**Отчет о состоящих на диспансерном наблюдении. Аннотация к отчетной форме.**

# Оглавление

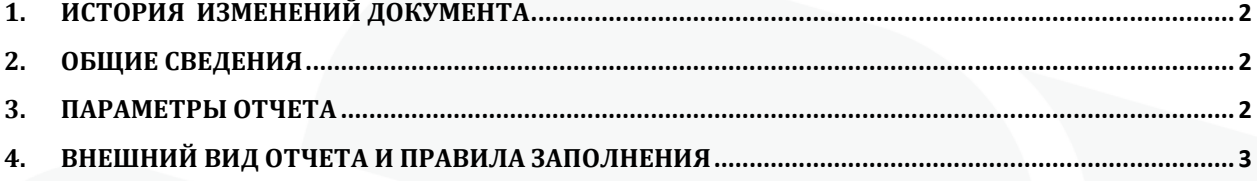

## <span id="page-2-0"></span>**1. История изменений документа**

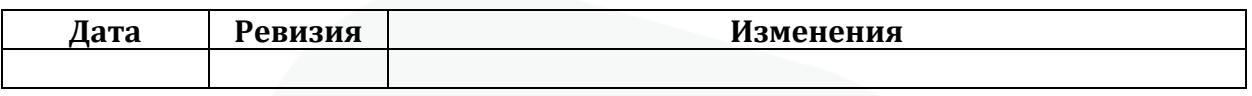

## <span id="page-2-1"></span>**2. Общие сведения**

Форма «Отчет о состоящих на диспансерном наблюдении» предназначена для получения списка пациентов, состоящих на Д-учете. Отчет доступен для использования начиная с 154 версии клиента МИС Самсон.

Данный отчет в МИС Самсон расположен в блоке Анализ Диспансерное наблюдение (рис 1).

| Справочники Сервис Настройки Помощь<br>Анализ                        |                                              |                                                                  |                                   |                                                                                                    |           |                                                                                       |        |  |  |  |
|----------------------------------------------------------------------|----------------------------------------------|------------------------------------------------------------------|-----------------------------------|----------------------------------------------------------------------------------------------------|-----------|---------------------------------------------------------------------------------------|--------|--|--|--|
| Статистические отчёты                                                | ▶                                            | annonno controversiones                                          | $\sqrt{ \mathbf{E}  \mathbf{x} }$ | Картотека                                                                                                   | Обращение | Мед.карта                                                                             | Обслух |  |  |  |
| Аналитические отчёты<br>Отчеты для руководителя<br>Генератор отчётов |                                              |                                                                  |                                   | Код: 5023775<br><b>Абхххххх Игххх Алххххххххххх</b> , дата ро<br>Наблюдаемый контингент: [дисп ежегодная по |           |                                                                                       |        |  |  |  |
| Посещаемость<br>Заболеваемость                                       | ٠                                            | Врач по ДН                                                       |                                   |                                                                                                    |           | СНИЛС: 073-650-704 62 Документ: ПАСПОРТ Р<br>Статус: disp_1-Диспансеризация ежегодная |        |  |  |  |
| Диспансерное наблюдение                                              |                                              |                                                                  | Список пациентов                  |                                                                                                    |           |                                                                                       |        |  |  |  |
| Обслуживание                                                         |                                              | Сводка                                                           |                                   |                                                                                                    |           |                                                                                       |        |  |  |  |
| <b>BYT</b>                                                           |                                              | Отчет по запланированным на диспансерные осмотры                 |                                   |                                                                                                    |           |                                                                                       |        |  |  |  |
| Летальность                                                          |                                              | Отчет по неявившимся на диспансерный осмотр                      |                                   |                                                                                                    |           |                                                                                       |        |  |  |  |
| <b>Контингент</b>                                                    | Отчет о состоящих на диспансерном наблюдении |                                                                  |                                   |                                                                                                    |           |                                                                                       |        |  |  |  |
| Выработка                                                            |                                              | Список лиц, приоритетных для проведения диспансерного наблюдения |                                   |                                                                                                    |           |                                                                                       |        |  |  |  |

Рисунок 1 – расположение отчета в интерфейсе

Для корректного формирования отчета необходимо ведение в МИС учета:

- статусов Д-наблюдения в случаях обслуживания (взятие на Д-наблюдение),

- планов диспансерных приемов пациентов, находящихся на Д-наблюдении, в Контрольной карте Диспансерного наблюдения

- дат фактических явок в поле Явился в соответствующей строке запланированного периода диспансерного приема по итогам проведения этого приема.

## <span id="page-2-2"></span>**3. Параметры отчета**

Параметры отчета представлены на рисунке 2

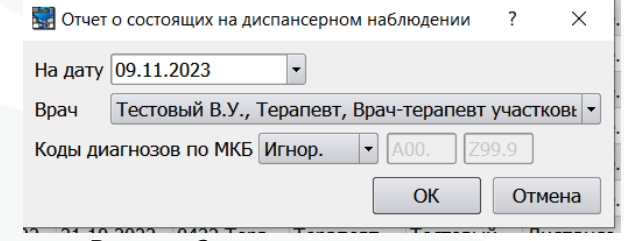

Рисунок 2 – параметры отчета

**На дату –** дата, на которую анализируется статус д-наблюдения пациента по диагнозу.

**Врач** – врач, у которого пациент состоит по Д-наблюдении. Этот сотрудник отображается в ЛУД пациента по диагнозам с активным статусом ДН в графе Врач по ДН.

|                         |            | ana ny tanàna mpikambana mpikambana ny taona mpikambana ny taona mpikambana amin'ny taona mpikambana amin'ny t |        | ЛУД                    |  |    |                           | 间区 |
|-------------------------|------------|----------------------------------------------------------------------------------------------------|--------|------------------------|--|----|---------------------------|----|
| Диагнозы                |            | Предварительные                                                                                                |        | Особенности<br>Факторы |  |    |                           |    |
|                         |            | Показывать сопутствующие                                                                                       |        |                        |  |    |                           |    |
| Показывать изменённые   |            |                                                                                                    |        |                        |  |    |                           |    |
| Хронические заболевания |            |                                                                                                    |        |                        |  |    |                           |    |
| Шифр                    | <b>HOE</b> | Последнее                                                                                                    | $A.H.$ | ставлен на уч          |  |    | Врач по ДН                |    |
| 125.8                   |            | 06.10.2023                                                                                                    | да     | 02.09.2020             |  | Яŗ | Е.В., Терапевт            |    |
| H61.2                   |            | 09.03.2023                                                                                                    | нет    |                        |  |    |                           |    |
| <b>N11.9</b>            |            | 01.03.2023                                                                                                    | да     | 10.09.2020             |  | Яι | Е.В., Терапевт            |    |
| C44.3                   |            | 29.11.2022                                                                                                    | да     | 14.11.2022             |  | д  | В.П., Онколог             |    |
| $M15.8 + M$             |            | 26.10.2022                                                                                                    | нет    |                        |  |    |                           |    |
| <b>E89.0</b>            |            | 25.10.2022                                                                                                    | да     | 11.02.2015             |  | Φг | 1 О.В., Эндокринолог      |    |
| D17.0                   |            | 14.10.2022                                                                                                    | нет    |                        |  |    |                           |    |
| R94.3                   |            | 08.10.2022                                                                                                    | нет    |                        |  |    |                           |    |
| H <sub>27.8</sub>       |            | 16.09.2022                                                                                                    | нет    |                        |  |    |                           |    |
| H92.0                   |            | 16.05.2022                                                                                                    | нет    |                        |  |    |                           |    |
| <b>E11.8</b>            |            | 15.03.2021                                                                                                    | да     | 26.08.2020             |  |    | Пример Н.Н., Эндокринолог | ۰  |
|                         |            |                                                                                                    |        |                        |  |    |                           |    |

Рисунок 3 – Врач по ДН в ЛУД

**Коды диагнозов по МКБ** –диагноз по которому пациент находится на Днаблюдении.

#### <span id="page-3-0"></span>**4. Внешний вид отчета и правила заполнения**

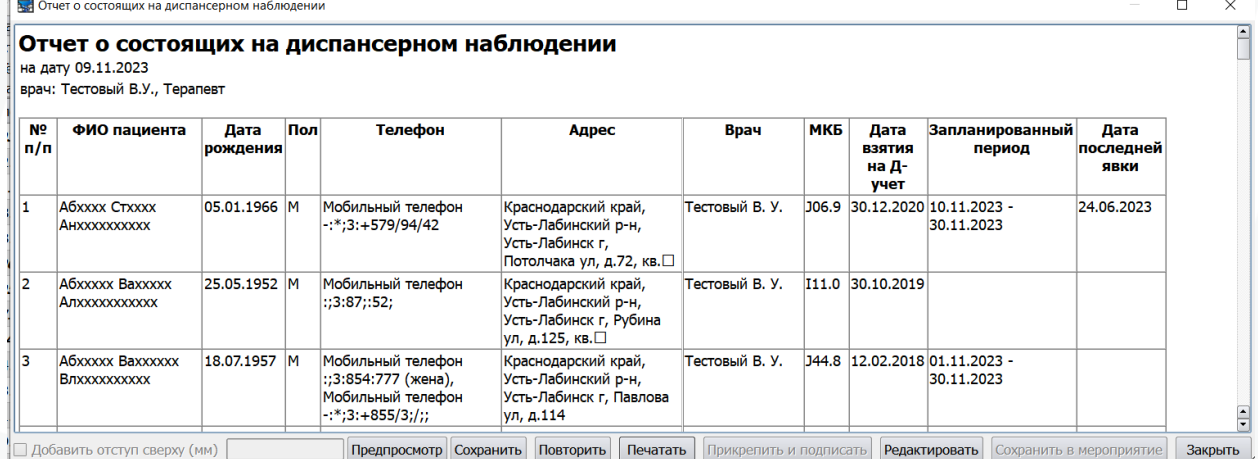

Рисунок 4 – Внешний вид отчета

В отчет попадают пациенты, у которых в МИС зарегистрированы случаи обслуживания с датой окончания случая меньше указанной в фильтре даты, в которых для диагноза указан активный статус ДН: взят, состоит или взят повторно. При этом у пациента должны отсутствовать случаи со статусом ДН снят, снят по выздоровлению или снят в связи со смертью с датой окончания события меньше даты в фильтре (но позже события в котором пациенту был указан активный статус ДН) и у пациента не было снятия с ДН по всем диагнозам через кнопку в ККДН «Снять с ДН в МО».

Условия, при которых пациент считается состоящим на ДН в данном отчете, аналогичны применяющемся в режиме Диспансерное наблюдение (вкладка состоят) и окне ЛУД (колонка Д.Н.).

Если у пациента имеется более 1 диагноза с активным на дату отчета Днаблюдением то пациент включается в отчет по каждому такому диагнозу.

Столбцы **ФИО пациента, Дата рождения, Пол, Телефон и Адрес** берутся из регистрационной карты пациента. В колонку Адрес выводится адрес проживания.

**Врач** – врач по ДН для диагноза из ЛУД, по которому осуществляется Днаблюдение. Если данное поле не заполнено, значит врач по ДН не определен для данного диагноза и должен быть указан вручную при помощи контекстной функции ЛУД «Изменить врача ДН» (рис 5).

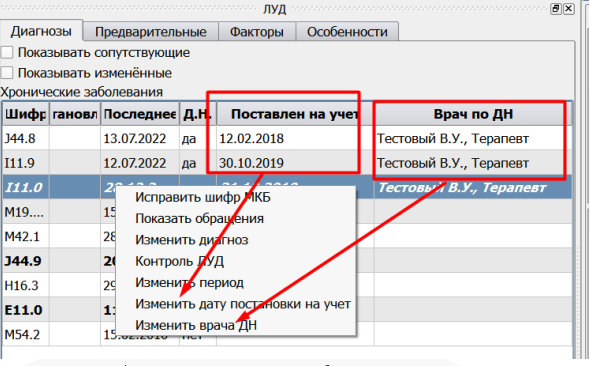

Рисунок 5 – контекстные функции ЛУД

**МКБ** – Диагноз, по которому пациент состоит на Д-наблюдении.

**Дата взятия на Д-учет** – Дата из поля Поставлен на учет из ЛУД. Если поле не заполнено, значит в ЛУД дата взятия отсутствует и может быть указана вручную при помощи контекстной функции ЛУД «Изменить дату постановки на учет» (рис 5).

**Запланированный период** – ближайший от даты фильтра отчета запланированный в ККДН период. Если есть период, в который входит дата отчета – выводится он, иначе следующий из имеющихся в ККДН по данному диагнозу.

**Дата последней явки** – заполняется, если в ККДН есть запланированный период ранее даты фильтра формы, в котором указана дата фактической явки (рис 6). Выводится последняя из таких явок если подобных периодов в ККДН несколько.

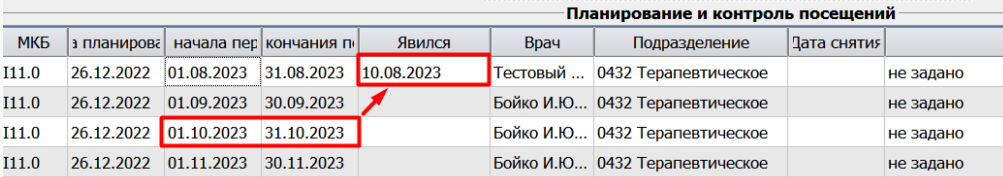

Рисунок 6 – Дата предыдущей явки